## **ตัวอย่างบันทึกจ านวนค่าเล่าเรียนในระบบ e-Studentloan**

**<https://eservices.studentloan.or.th/SLFSTUDENT/html/index.html>**

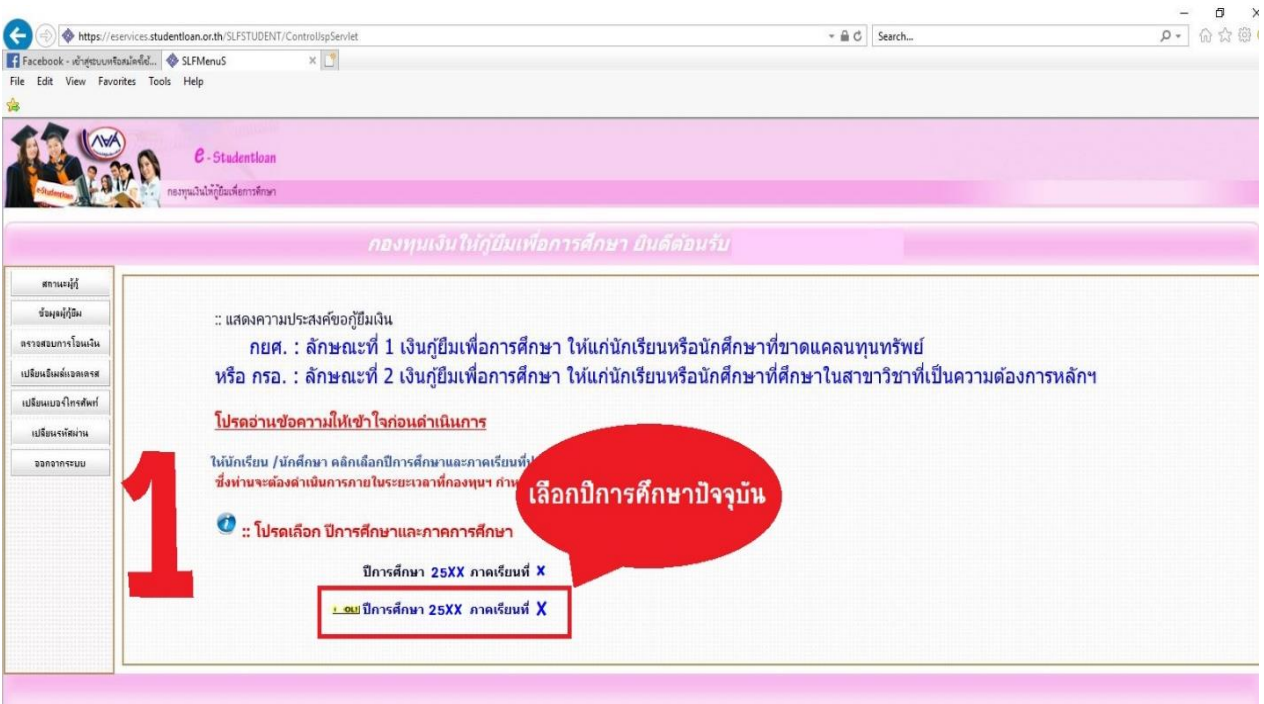

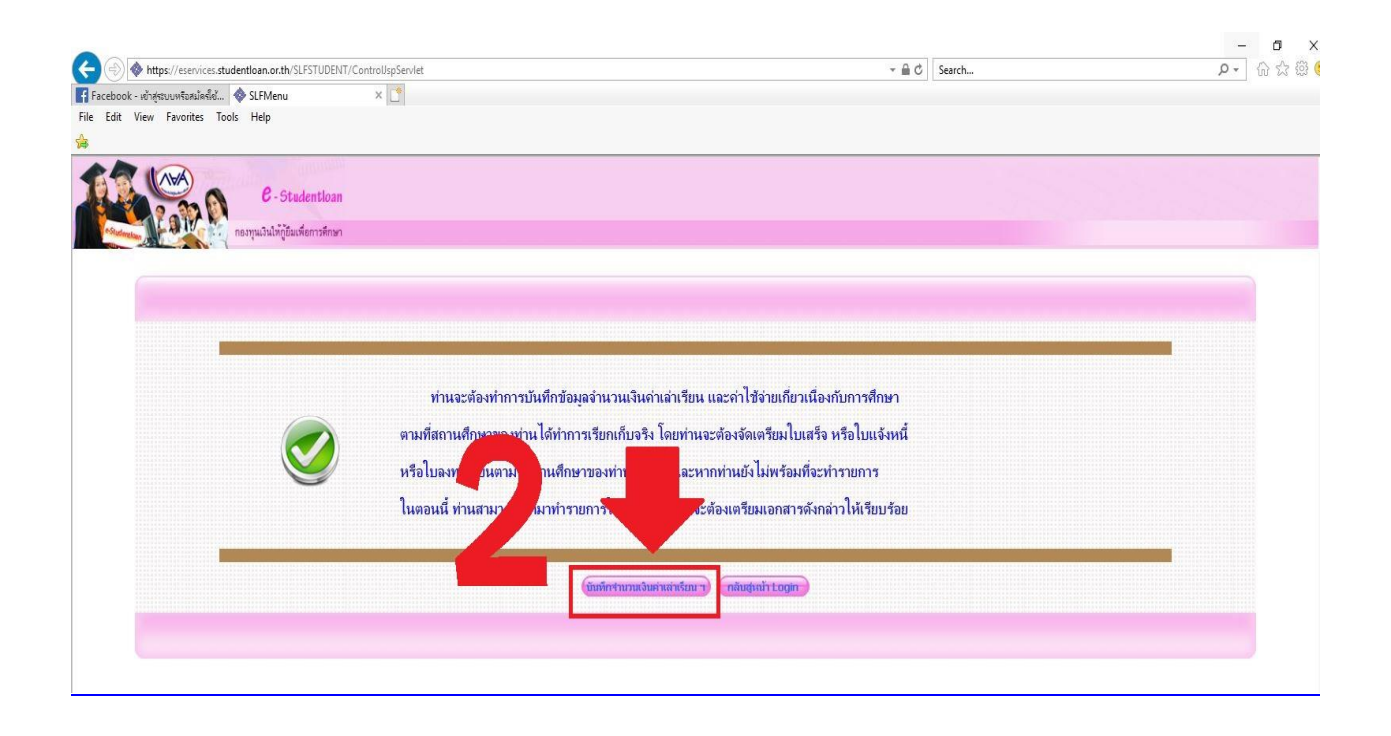

## ตัวอย่างการบันทึกค่าเล่าเรียนสำหรับผู้กู้ (กยศ.)

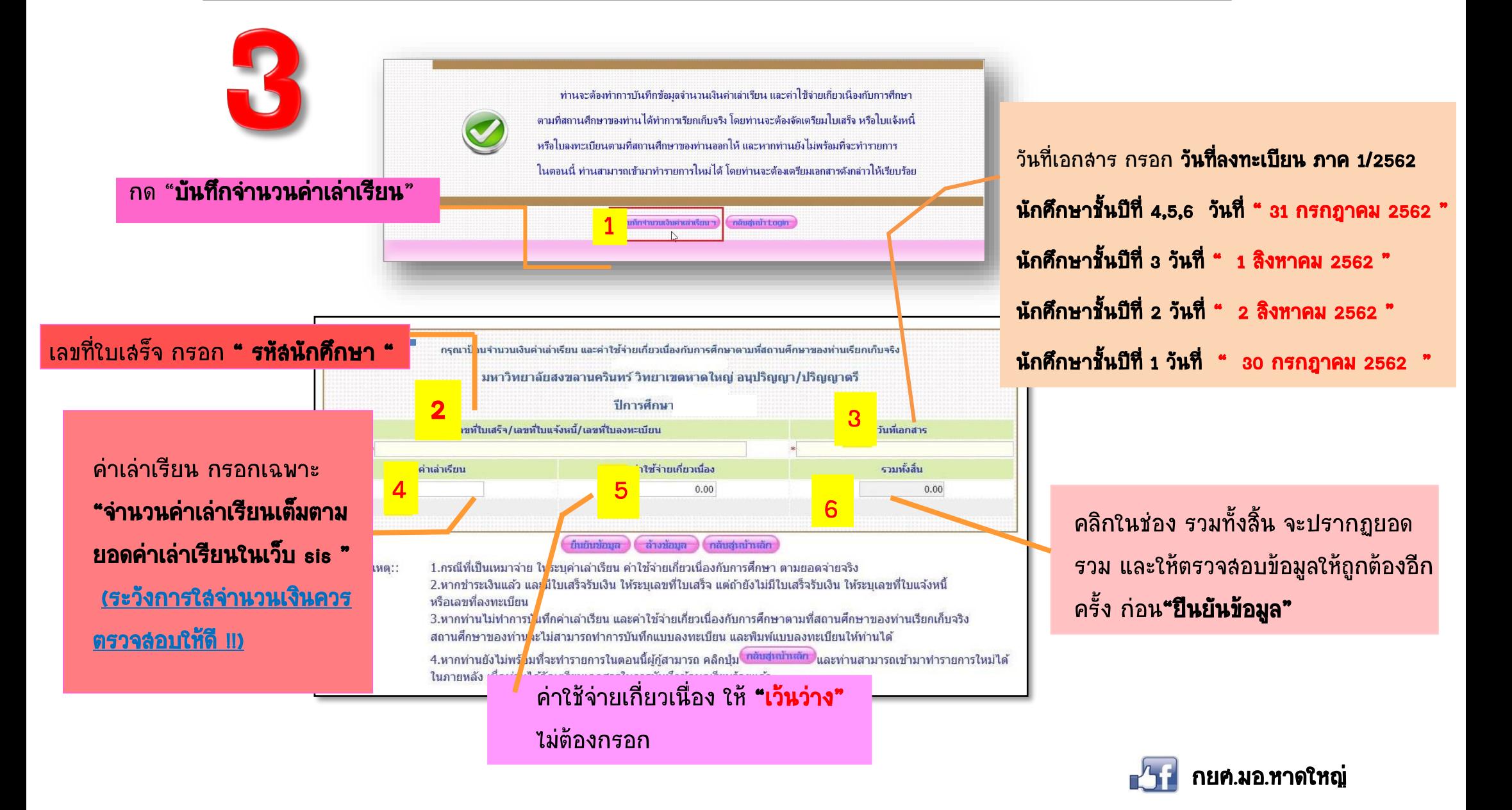